# DigDes: Digital Design

*Naoki Pross* – naoki.pross@ost.ch

Spring Semester 2021

### **Abstract**

This document is "open source", you can find the LATEX sources at https://github.com/NaoPross/ DigDes. All diagrams were made with TikZ. The content is based on the material of Prof. Dr. Zbinden, from the course *Digital Design* at the University of Applied Sciences Eastern Switzerland (OST). If you find typos or errors you can open an PR on Github or mail me at naoki.pross@ost.ch if I'm still around (until spring 2022) or np@0hm.ch.

## **Contents**

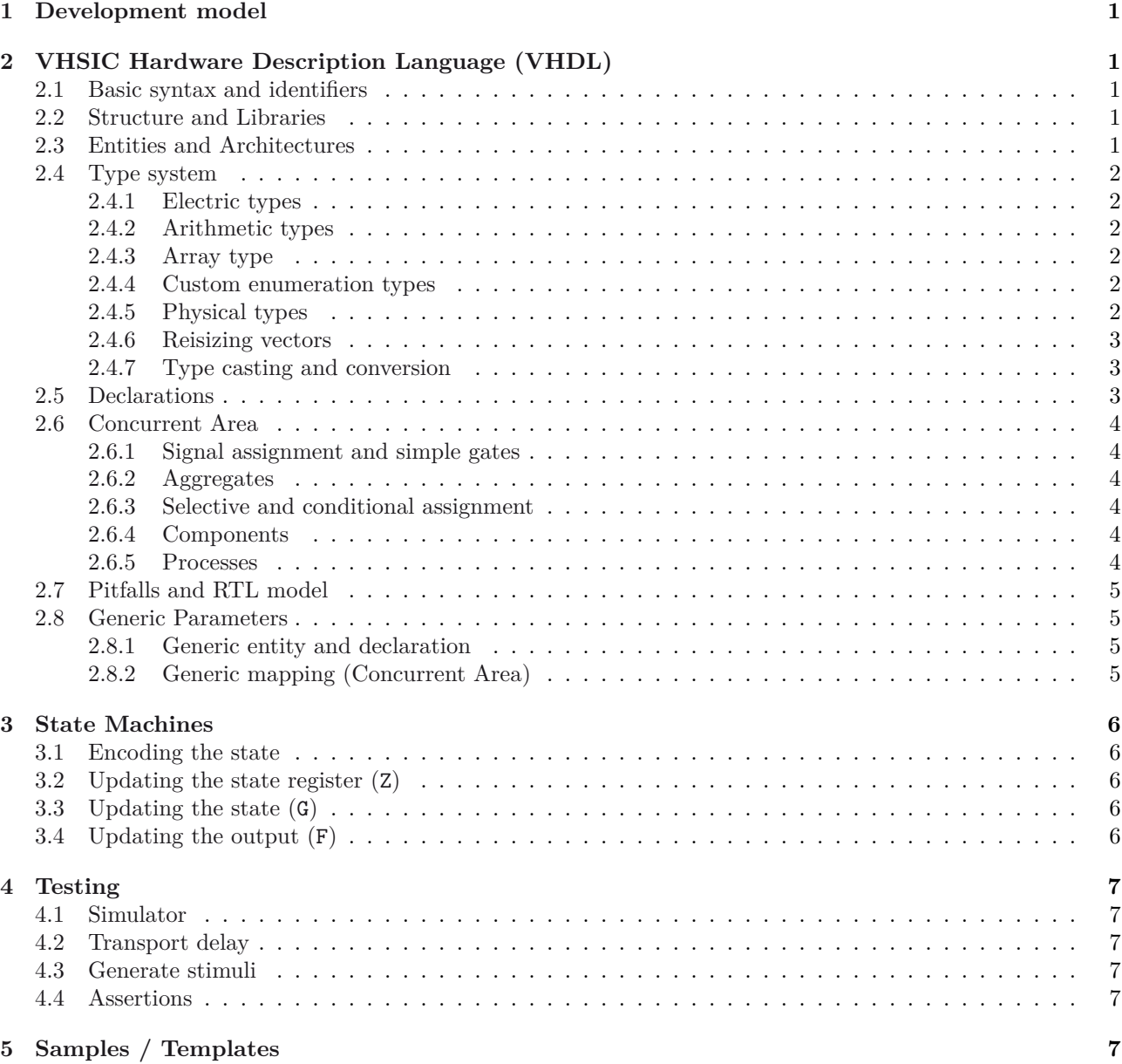

## **Li[cense](#page-7-3)**

[This work is licensed unde](#page-7-4)r a Creative Commons "Attribution-NonCommercial-ShareAlike 4.0 International" license.

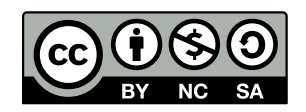

## **1 Development model**

<span id="page-1-0"></span>The workflow for the development is show in figure 1. In the Gajski-Kuhn Y-model has 3 axis for the perspectives of the product. It is typical to start from the behavioral axis, by treating the systems as a black-box, and then to jump back and forth between the other a[xis](#page-1-5) while gravitating towards the origin (project goal).

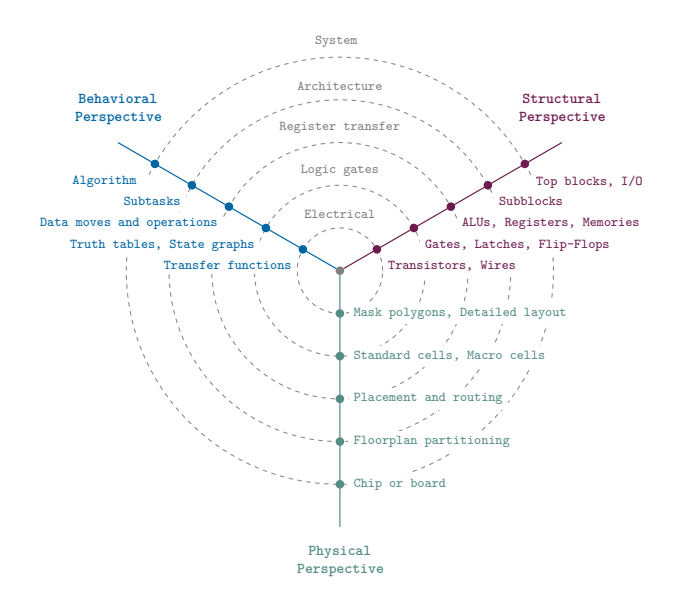

<span id="page-1-5"></span>Figure 1: Gajski-Kuhn Y-chart.

Figure 2 shows a typical flow diagram of how an ASIC device is designed.

## **2 V[HS](#page-1-6)IC Hardware Description Language (VHDL)**

#### <span id="page-1-1"></span>**2.1 Basic syntax and identifiers**

In VHDL an identifier is a case insensitive string composed of A-Z  $\mathtt{a-z}$  0-9  $\_$  that

- <span id="page-1-2"></span>• is not a keyword,
- does not start with a number or  $\overline{\phantom{a}}$ ,
- does not have two or more \_ in a row.

Expressions are terminated by a semicolon ;. Two dashes in a row cause the rest of the line to be interpreted as a comment.

1 expression; -- comment

## **2.2 Structure and Libraries**

<span id="page-1-3"></span>The VHDL code is organized into *libraries* declared with the library keyword. The library of your code is called work, standard features (bit, integer, …) are found in std, and IEEE standard parts are in ieee. work and std are always implicit and must not be declared.

1 library 〈 *library name* 〉;

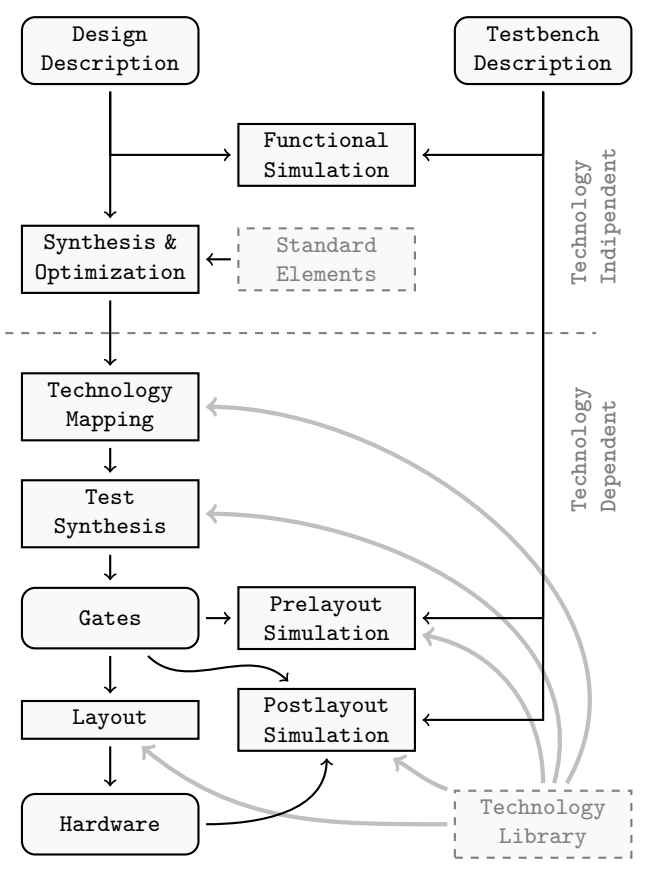

<span id="page-1-6"></span>Figure 2: Design flow for an ASIC device.

Once declared a library is composed of *packages*, which can contain elements (constants, entities, …). To access the elements the syntax is

```
1 〈 library 〉.〈 package 〉.〈 element 〉;
```
To avoid having to write a long name every time it is possible to import names using

```
1 use \langle library \rangle. \langle element \text{ or all } \rangle;
2 use 〈 library 〉.〈 package 〉.〈 element or all 〉;
```
## **2.3 Entities and Architectures**

In VHDL the concept of *entity* describes a black box of which only inputs and outputs are known. The internals of an entity are described through an *architecture*. There can be multiple architectures for a single entity.

<span id="page-1-4"></span>Entities are declared with port() that may contain a list of pins. Pins have a mode that can be in input (only  $LHS<sup>1</sup>$ ), out output (only  $RHS<sup>2</sup>$ ), inout bidirectional or buffer that can stay both on LHS and RHS. The usage of the latter is discourareged in favour of an internal signal.

```
y \langle name \rangle is
2 port(
3 〈 pin 〉 : 〈 mode 〉 〈 type 〉;
4 [ more pins ];
5 〈 pin 〉 : 〈 mode 〉 〈 type 〉
```

```
<sup>1</sup>Left hand side
```
<span id="page-1-7"></span><sup>2</sup>Right hand side

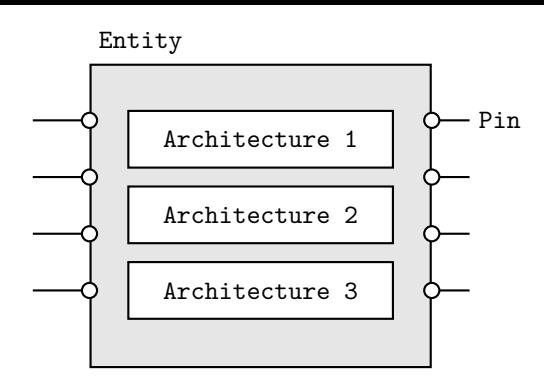

Figure 3: An entity is a black box, that can have multiple architectures.

```
6 );
7 end entity [ name ];
```
Architectures are normally named after the design model, examples are behavioral, structural.

```
1 architecture \langle name \rangle of \langle entity \rangle is
2 -- declare used variables , signals and
         ,→ component types
3 begin
4 -- concurrent area
5 end architecture [ name ];
```
## **2.4 Type system**

### **2.4.1 Electric types**

<span id="page-2-0"></span>VHDL provides some types such as

- boolean true or false,
- <span id="page-2-1"></span>• bit  $0$  or  $1$ ,
- bit\_vector one dimensional array of bits,
- integer 32-bit binary representation of a value.

From external (standard) libraries other types are available:

- std\_logic advanced logic with 9 states,
- std\_ulogic same as the previous but *unresolved*.

The above are from the ieee.std\_logic\_1164 library, and can take the values described in table 1. For the *resolved* types, i.e. std\_logic types, when a signal is multiply driven the conflict is resolved according to table 2. Unresolved types will give a synthesization error. A good example is a tri-state bus:

```
1 architecture tristate of buscontrol is
2 begin
3 bus_read: inp <= bus_io;
4
5 bus_write: process(enable , oup)
6 begin
7 bus_io <= (others => 'Z');
8 if enable = '1' then
9 bus_io <= oup;
10 end if;
11 end process;
12 end architecture tristateout;
```
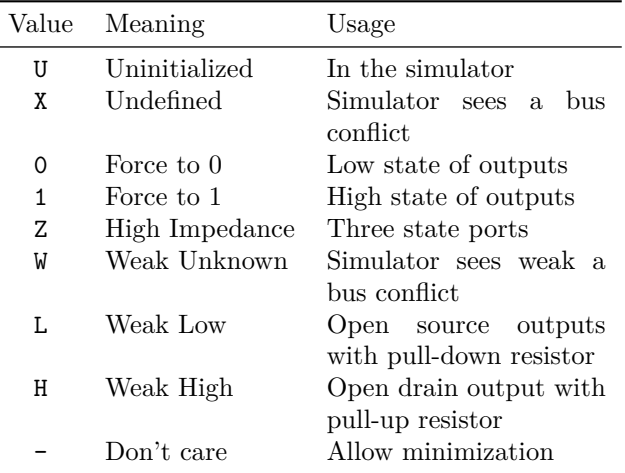

Table 1: Possible values for std\_logic signals.

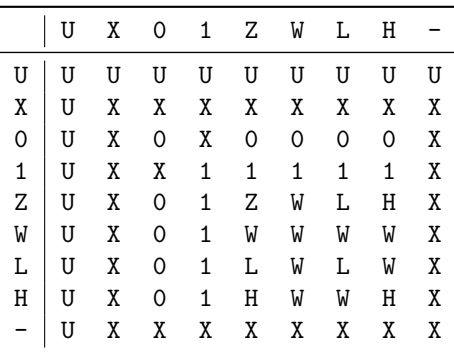

Table 2: Resolution table when a std\_logic signal is multiply driven.

#### <span id="page-2-6"></span>**2.4.2 Arithmetic types**

<span id="page-2-2"></span>For arithmetic operations two more types signed and unsigned (as well as their unresolved equivalents u\_signed and u\_unsigned) can be imported (together with many others for ex. natural) from the library ieee.numeric\_std. Arithmetic types support the operations in table 3.

#### **2.4.3 Array type**

Arrays types (fields) of other types can be define [w](#page-3-3)ith the following.

```
1 type 〈 name 〉 is array (〈 upper
         limit \rangle downto \langle lower\ limit \rangle of \langle base\ type \rangle;
```
#### **2.4.4 Custom enumeration types**

It is possible to create custom types, usually to create state machines.

<span id="page-2-4"></span>1 type  $\langle name \rangle$  is  $(\langle identifier \rangle, \langle identifier \rangle, ...)$ ;

#### **2.4.5 Physical types**

For variables that represent physical dimensions it is possible to create values with units with the following:

```
1 type \langle name \rangle is range \langle min \rangle to \langle max \rangle2 units
```

| Syntax               | Operator       | Note                      |
|----------------------|----------------|---------------------------|
| $\ddot{}$            | Addition       |                           |
|                      | Subtraction    |                           |
| abs()                | Absolute value |                           |
| $\ast$               | Multiplication |                           |
|                      | Division       | Typically not available   |
| $**$                 | Power          | Only powers of 2          |
| mod                  | Modulo         | Only modulo of $2^k$      |
| rem                  | Remainder      | Only of division by $2^k$ |
| $=$                  | Equality       |                           |
| $/ =$                | Inequality     |                           |
| <. >                 | Lower, greater |                           |
| $\leq$ $\geq$ $\geq$ | Lower, greater | Same the assignment       |
|                      | or equal       | operator, however it is   |
|                      |                | always clear from con-    |
|                      |                | text.                     |

<span id="page-3-3"></span>Table 3: Arithmetic operations from the numeric\_std library.

```
3 〈 base unit 〉;
4 [ multiples of base unit ];
5 end units;
```
for example:

```
1 type CAPACITANCE is range 0 to 1E30
2 \text{ units}3 pf;
4 nf = 1000 pf;
5 uf = 1000 nf;
6 mf = 1000 uf;7 end units;
```
#### <span id="page-3-0"></span>**2.4.6 Reisizing vectors**

VHDL has a function

```
1 function resize(arg: signed; new_size:
     ,→ natural) return signed;
```
that allow to reisze vector types. When resizing a vector of signed type to a higher number of bits the resize function cleverly fills the extra bits 1s or 0s to not mess up the two's complement. Toghether with the resize function an often used feature is the 'length attriubte, that returns the size (in bits) of the identifier.

1 y <= resize(a, y'length);

#### <span id="page-3-1"></span>**2.4.7 Type casting and conversion**

When two signals have the same underlying type it is always possible to perform a *type cast* using the following syntax.

1  $\langle$  *destination*  $\rangle$  =  $\langle$  *type name*  $\rangle$  ( $\langle$  *source*  $\rangle$ );

For example:

```
1 architecture behavoral of cast_example
2 signal a_int , b_int :
     std_logic_vector(3 downto 0);
4 signal s_int : unsigned(3 downto 0);
5 begin
```
6 s\_int <= unsigned(a\_int) 7 + unsigned(b\_int); 8 end architecture;

When the conversion is between signals with a different underlying type it is a (potentially lossy) *type conversion*. The syntax for a conversion is:

$$
\perp \langle destination \rangle = \text{to}_{\text{v}(type name)} (\langle source \rangle);
$$

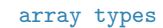

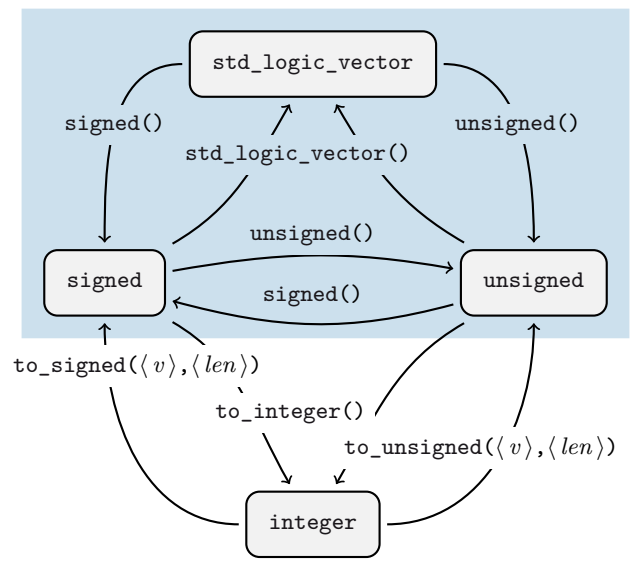

### <span id="page-3-2"></span>**2.5 Declarations**

Before a begin – end block, there is usually a list of declarations. A self evident examples are *constants*.

1 constant 〈 *name* 〉 : 〈 *type* 〉 := 〈 *value* 〉;

Next, *signals* and *variables*. Signals is are wires, they can only be connected and do not have an initial state. Variables can be assigned like in software, but can cause the synthesization of an unwanted D-Latch.

```
1 signal 〈 name 〉, [ name, … ] : 〈 type 〉;
\sqrt{2}3 variable 〈 name 〉, [ name ], [ … ] : 〈 type 〉;
4 variable 〈 name 〉 : 〈 type 〉 := 〈 expression 〉;
```
For the hierarchical designs, when external entities are used, they must be declared as components. The port() expression must match the entity declaration.

```
1 component \langle entity name \rangle is
2 port(
3 [ list of pins ]
4 );
5 end component;
```
For entities with multiple architectures, it is possible to choose which architecture is used with the following expression.

```
1 for 〈 label or all 〉: use entity 〈 library 〉.
       ,→ 〈 entity 〉(〈 architecture 〉);
```
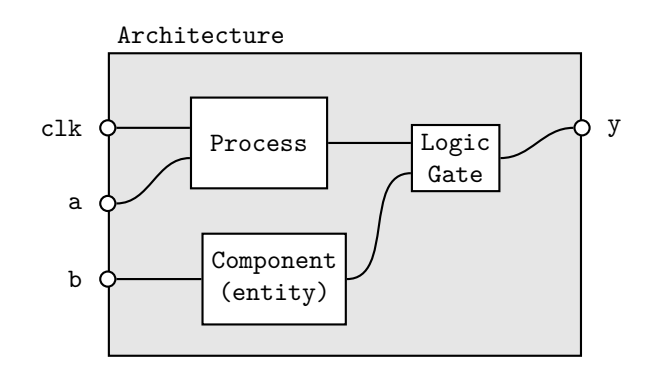

Figure 4: In the concurrent area statements are not interpreted sequentially.

### **2.6 Concurrent Area**

In the architecture between begin and end, the expressions are *not* read sequentially, everything happens at the same time. Statements inside the concurrent area optionally have a label.

<span id="page-4-0"></span>1 [ *label* ]: 〈 *concurrent statement* 〉;

In the concurrent area signals, components and processes can be used to create a logic.

#### **2.6.1 Signal assignment and simple gates**

Signals are assigned using <=.

```
1 [label]: \langle signal \rangle \leq \langle expression \rangle;
```
<span id="page-4-1"></span>Simple logic functions such as not, and, or, xor, etc. can be used.

 $1 \quad y \leq (a \text{ and } s) \text{ or } (b \text{ and } not(s));$ 

#### **2.6.2 Aggregates**

For vector types it is possible to create a value out of multiple signals.

```
1 \langle vector \rangle <= (
2 〈 index 〉 => 〈 source or value 〉,
3 \langle index \rangle => \langle source\ or\ value \rangle,
4 [ others ] => 〈 source or value 〉
5 );
1 -- declaration
2 signal data : bit_vector(6 downto 0);
3 signal a, b : bit;
1 -- concurrent
2 data = (1 \Rightarrow a, 0 \Rightarrow b, others \Rightarrow '0')
```
#### **2.6.3 Selective and conditional assignment**

Higher level conditions can be written in two ways.

```
1 -- using when
2 [ label ]: y <= 〈 source 〉 when 〈 condition 〉 else
3 〈 source 〉 when 〈 condition 〉 else
4 〈 source 〉 when 〈 condition 〉;
```

```
1 -- using with
2 [ label ]: with 〈 signal 〉 select 〈 dest 〉 <=
3 〈 source 〉 when 〈 value 〉,
4 〈 source 〉 when 〈 value 〉,
5 \langle source \rangle when others;
```
#### **2.6.4 Components**

External components that have been previously declared can be used with the port map( $\langle$  *assignments* $\rangle$ ) syntax. For example:

```
1 -- declaration
2 component flipflop is
3 port(
4 clk, set, rst : in std_ulogic ,
5 Q, Qn : out std_ulogic
6 );
7 end component flipflop;
8
9 signal clk_int, a, b : in std_ulogic;
10 signal y, z : out std_ulogic;
1 -- concurrent
2 u1: component flipflop
    port map(
4 clk => clk_int,
5 set => a,
6 rst => b,
7 Q => y,
8 Qn \Rightarrow z
```
#### **2.6.5 Processes**

9 );

For more sophisticated logic VHDL offers a way of writing sequential statements called *process*.

```
1 [ label ]: process ([ sensitivity list ])
2 -- declarations
3 begin
4 -- sequential statements
5 end process;
```
Processes have a *sensitivity list* that can be empty. When a signal in the sensitivity list changes state, the process is executed. With an empty sensitivity list, the process runs continuously. In the declaration, everything from §2.5 applies. For the sequential statements, the following applies:

- Neither selective (with) nor conditional (when) should [be](#page-3-2) used. They are replaced with new sequential constructs (if and case).
- Signal assignments (with  $\leq$ ) change their value *only at the end of the process*.
- Variables on the other hand change as soon as they are assigned (with :=).

And for good practice:

- Before any if or case default values should be assigned.
- Any signal on the RHS should be in the sensitivity list.

• Processes with empty sensitivity lists should only be used for simulations.

The sequential replacements for with and when are in the listings below.

```
1 if \langle condition\rangle then
2 -- sequential statements
3 elsif \langle condition \rangle then
4 -- sequential statements
5 else
6 -- sequential statements
7 end if;
1 case \langle expression \rangle is
2 when \langle choice \rangle =>
3 -- sequential statements
4 when \langle choice \rangle =>
5 -- sequential statements
6 when others =>
7 -- sequential statements
8 end case;
```
Processes can detect *attributes* of signals. Typically it is used for clocks. There are also other attributes such as s'stable(t).

```
1 process (clk)
2 begin
3 -- rising edge
4 if clk'event and clk = '1' then
5 ... end if;
6 if rising_edge(clk) then
7 ... end if;
8
9 -- falling edge
10 if clk'event and clk = '0' then
11 ... end if;
12 if falling_edge(clk) then
13 ... end if;
14 end process;
```
## <span id="page-5-0"></span>**2.7 Pitfalls and RTL model**

Coming from a programming language, a common pitfall is to write something like

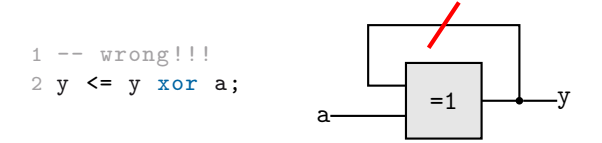

but this will be synthesised into an oscillating circuit, that must be avoided at all costs. The correct way is to have a memory for the next state, with a logic separated into combinatorial and sequential parts.

```
1 -- combinatorial
2 y_next \leq y xor a;
3 -- sequential
4 process (clk)
5 begin
6 if rising_edge(clk) then
7 \qquad y \leq y_{\text{next}};8 end if;
9 end process;
```
This method is known as *register transfer level* design.

## <span id="page-5-1"></span>**2.8 Generic Parameters**

Sometimes a group of components have a very similar structure, so instead of rewriting multiple similar interfaces it is desirable to have *parameters* and a *generic* entity, for example in the case of a binary counter's range. To solve the problem using signals with conditional statements would generate unnecessary hardware, while constants cannot change the entity's port. Thus there is a syntax:

```
1 generic(
2 \langle param \space name \rangle : \langle type \rangle := \langle initial \space value \rangle;3 [ more parameters ];
4 〈 param name 〉 : 〈 type 〉 := 〈 initial value 〉
5 );
```
that has affects at *synthesization time*.

#### <span id="page-5-2"></span>**2.8.1 Generic entity and declaration**

Entities are parametrized as follows.

```
1 entity \langle name \rangle is
2 generic(〈 parameters 〉);
3 port(\langle \text{pins} \rangle);
4 end entity 〈 name 〉;
```
For example:

```
1 entity counter is
2 generic(CNT_MAX : natural := 127);
3 port(
4 clk, rst, ena : in std_logic;
5 -- adjust to a power of 2
6 count : out std_logic_vector(
7 (natural(ceil(
8 log2(real(CNT_MAX +1)))) -1)
9 downto 0);
10 end entity;
```
And in the architecture it is possible to access generic values in a similary way. Another example is a clock divider.

```
1 entity clockdivider is
2 generic(DIV_FACTOR : natural := 128);
3 port(...);
4 end entity;
5
6 architecture RTL of clockdivider is
7 signal cnt, cnt_next : natural range 0
       \rightarrow to (DIV_FACTOR -1);
8 ...
```
#### <span id="page-5-3"></span>**2.8.2 Generic mapping (Concurrent Area)**

To map a generic entity into a structural design the syntax is extended accordingly with generic map().

```
1 -- definition
2 component \langle generic entity\rangle is
3 generic(〈 parameters 〉);
4 port(\langle \text{pins} \rangle);
5 end component;
1 [ label ]: component 〈 generic component 〉
     generic map(
```

```
3 〈 parameter 〉 => 〈 constant or parameter 〉,
4 ...
5 );
6 port map(
7 \qquad \langle \ pin \rangle \Rightarrow \langle \ signal \ or \ pin \rangle,
8 ...
9 );
```
## <span id="page-6-0"></span>**3 State Machines**

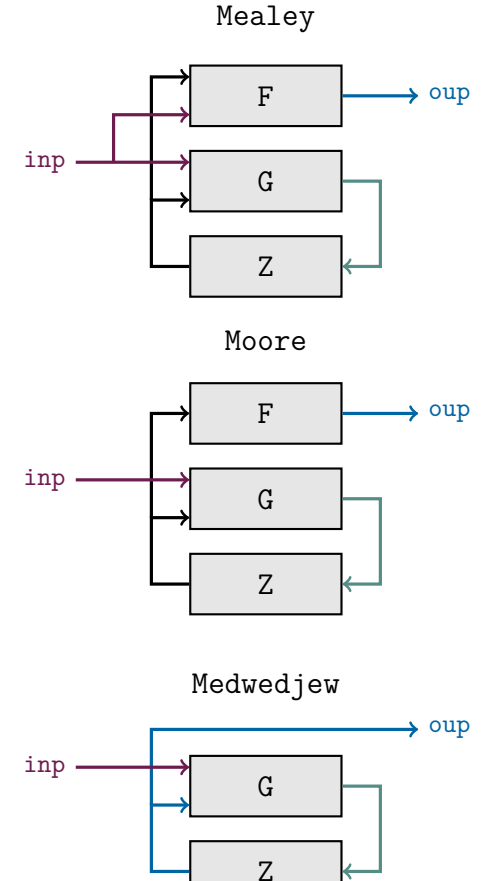

## <span id="page-6-1"></span>**3.1 Encoding the state**

For Mealey and Moore machines it is typical to write:

```
1 type state_type is (st_rst, st_a, st_b,
     ,→ st_c , ...);
2 signal present_state , next_state :
     ,→ state_type;
```
The encoding of the state is left to the synthesizer or can be configured in the graphical interface of the tool. If a custom encoding is required (Medwedjew), adding the following generates a custom encoding.

```
1 attribute enum_encoding : string;
2 attribute enum_encoding of state_type:
  type is "0001 0010 0100 ...";
```
Or an equivalent approach is to use a vector subtype and constants.

```
1 subtype state_type is bit_vector(3 downto
      ,→ 0);
\Omega3 constant st_rst : state_type := "0001";
4 constant st_a : state_type := "0010";<br>5 constant st_b : state_type := "0100";
                    : state_type := "0100";
6 ...
7
8 signal present_state , next_state :
       ,→ state_type;
```
## <span id="page-6-2"></span>**3.2 Updating the state register (Z)**

```
1 register_logic: process (clk, rst)
2 begin
3 -- asynchronous reset
4 if rst = '1' then
5 present_state <= st_rst;
6
7 -- clock
8 elsif rising_edge(clk) then
9 present_state <= next_state;
10 end if;
11 end process;
```
## <span id="page-6-3"></span>**3.3 Updating the state (G)**

```
1 next_state_logic:
2 process (present_state , [ inputs ])
3 begin
4 -- default value
5 next_state <= state_rst;
6
7 case present_state is
8 when st_rst =>
9 -- reset state logic
10 next_state <= 〈 state 〉;
11
12 when st_a =>
13 -- logic using inputs
14 next_state <= \langle state \rangle;
15
16 ...
17 when others => null;
18 end case;
19 end process;
```
## <span id="page-6-4"></span>**3.4 Updating the output (F)**

```
Mealey
```

```
1 output_logic:
2 process (present_state , 〈 inputs 〉)
3 begin
4 -- logic with state and inputs
5 \langle output \rangle \leq \langle expression \rangle;
6 end process;
```
#### Moore

```
1 output_logic: process (present_state)
2 begin
3 case present_state is
4 when st_rst =>
5 〈 output 〉 <= 〈 value 〉;
```

```
6
7 ...
8 end case;
9 end process;
```
Medwedjew

```
1 output_logic: \langle output \rangle <= present_state;
```
## **4 Testing**

<span id="page-7-0"></span>To simulate a digial circuit it is possible to write test benches using VHDL. The code in this section may no longer be synthetisable, and is usually written by a *test designer*.

## **4.1 Simulator**

VHDL simulates digital systems using *delta cycles*.

## <span id="page-7-1"></span>**4.2 Transport delay**

To model a time delay of a signal there are two ways:

```
1 y <= transport \langle expression\rangle after \langle time\rangle;
2 y <= inertial 〈 expression 〉 after 〈 time 〉;
```
When transport is used, the output changes only exactly after the specified time, the simulator simply waits. With inertial, the output is also delayed, but only if the input lasts more than the specified time. This means that for example with a time of 10 ns a pulse of 5 ns will be ignored. This is much more typical and realistic, thus when unspecified, after is interpreted as inertial ... after.

1 y  $\leq$   $\langle$  *expression*  $\rangle$  after  $\langle$  *time* $\rangle$ ;

## **4.3 Generate stimuli**

Simple stimuli (signals) are generated using processes. For example a clock signal done in three ways:

```
1 -- declaration
2 constant f : integer := 1000;
3 constant T : time : = 1 sec/f;4 signal clk0, clk1, clk2 : std_ulogic;
1 -- concurrent
2 clock0: process
3 begin
4 clk <= '1'; wait for (T/2);
5 clk \leq '0'; wait for (T/2);
6 end process;
 7
8 clock1: process
9 begin
10 clk1 <= '1';
11 loop
12 wait for (T/2);
13 clk1 <= not clk1;
14 end loop;
15 end process;
16
17 -- lazy way
18 clock2: clk2 \leq not clk2 after (T/2);
```
One time stimuli can be modelled using the following expression. Note that the time is absolute.

```
1 tb\_sig \leq 0',
2 '1' after 20 ns,
3 '0' after 30 ns, -- 10 ns later
     \langle value \rangle after \langle time \rangle;
```
Repeating sequences can be created using processes.

```
1 sequence: process
2 begin
3 tb_sig \leq '0';
4 wait for 20 ns;
5 tb\_sig \leq '1';6 wait for 10 ns;
7 ...
8 end process;
```
For loops are also available, and can be synthesised if they run over a finite range.

```
1 [ label ]: for 〈 parameter 〉 in 〈 range 〉 loop
2 -- sequential statements
3 end loop [ label ];
```
A concrete example:

```
1 -- declaration
2 constant n : integer := 3;
3 signal a, b : std_ulogic_vector(n-1
     ,→ downto 0);
1 -- sequential
2 for i in 0 to 2**n -1 loop
3 a <= std_ulogic_vector(
4 to_unsigned(i, n));
5 for k in 0 to 2**n -1 loop
6 b <= std_ulogic_vector(
7 to_unsigned(k, n));
8 end loop;
9 end loop;
```
## **4.4 Assertions**

Assertions are used write tests to check that a signal is in the correct state.

```
1 [ label ]: assert 〈 condition 〉 report 〈 string 〉
      ,→ severity 〈 severity 〉;
```
The report and severity are optional but strongly advised. The severity can take one of 4 values: note, warning, error, failure. Simulations can be configured to stop in when an error of the desired severity occurrs. An example:

```
1 assert (tb_y = '0') report "error at
     ,→ vector 11" severity error;
```
## **5 Samples / Templates**

Below is a template for a simple VHDL file.

```
1 library ieee;
2 use ieee.std_logic_1164.all;
3 -- declare entities (§2.3)
4 entity 〈 name 〉 is
```

```
5 port([ pins ]);
6 end entity 〈 name 〉;
7 -- declare architectures (§2.3)
8 architecture 〈 name 〉 of 〈 entity name 〉 is
9 -- internal signals (§2.5)
10 -- other components (§2.6.4)
(§3.1)
12 -- variables of custom type (§3.1)
13 begin
ocesses (§2.6)
15 end architecture 〈 name 〉;
```

```
And for a test bench
```

```
1 library ieee;
2 use ieee.std_logic_1164.all;
3
4 -- declare entities (§2.3)
5 entity \langle name \rangle_tb is
6 -- nothing here
7 end entity \langle name \rangle_tb;
8
9 architecture tb of me \rangle_tb is
10 -- simulator settings
11 constant freq : natural := \langle frequency \rangle;
12 constant time : time := 1 sec / freq;
13
14 -- component of DUT
15 component 〈 name 〉 is
16 port(
17 clk : in std_ulogic;
18 [ other I/O ]
19 );
20 end component 〈 name 〉;
21
22 signal clk_tb : std_ulogic;
23 -- more signals for inputs and outputs
24 begin
25
26 dut: component 〈 name 〉
27 port map(
28 clk => clk_tb;
29 \langle other I/O \rangle;
30
31 clk_generator: process
32 -- generate clock (§4.3)
33 clk_tb \leq -1'; wait for (T/2);
34 clk_tb <= '0'; wait for (T/2);
35 end process;
36
37 stimuli: process
38 begin
39 -- generate stimuli (§4.3)
40 -- for loops, after, etc.
41 end;
42
43 response: process
44 -- constants for expected outputs
45 begin
46 wait for 0.9 * T;
47 -- assertions (\text{S4.4})48 wait for T;
49 end process;
50
51 end architecture tb;
```